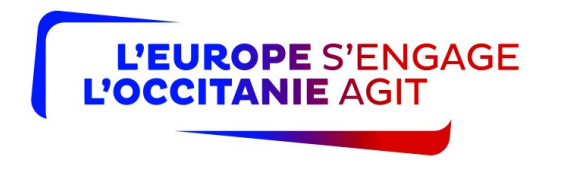

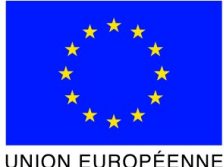

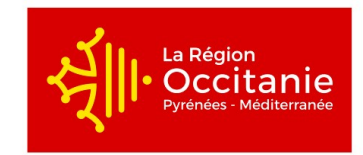

**UNION EUROPÉENNE** 

# **FORMULAIRE DE DEMANDE DE SUBVENTION TYPE D'O<sup>P</sup>ÉRATION 8.6 DU PROGRAMME DE DÉVELOPPEMENT RURAL LANGUEDOC ROUSSILLON 2014 - 2022**

# **AIDE À L'ÉQUIPEMENT DES ENTREPRISES D'EXPLOITATION FORESTIÈRE ET DE MOBILISATION DES BOIS**

**Le présent formulaire de demande d'aide une fois complété constitue, avec l'ensemble des justificatifs joints par vos soins, le dossier unique de demande d'aide pour l'ensemble des finançeurs publics potentiels. Avant de remplir cette demande, lisez attentivement la notice d'information d'accompagnement du présent formulaire. Transmettez l'original de ce formulaire, accompagné des pièces complémentaires.**

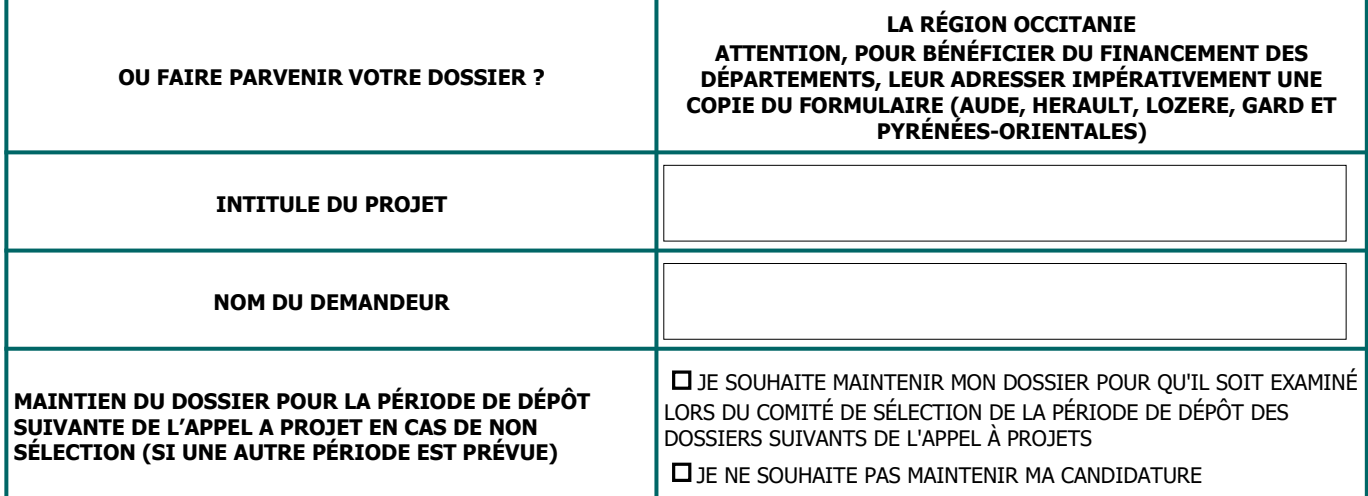

### **CADRE RÉSERVÉ A L'ADMINISTRATION**

N° OSIRIS : |\_\_||\_\_||\_\_||\_\_||\_\_||\_\_||\_\_||\_\_||\_\_||\_\_||\_\_||\_\_||\_\_||\_\_||\_\_|

DATE DE RECEPTION :  $|\_|$ |\_|/|\_|\_|/|\_||\_||\_||\_|

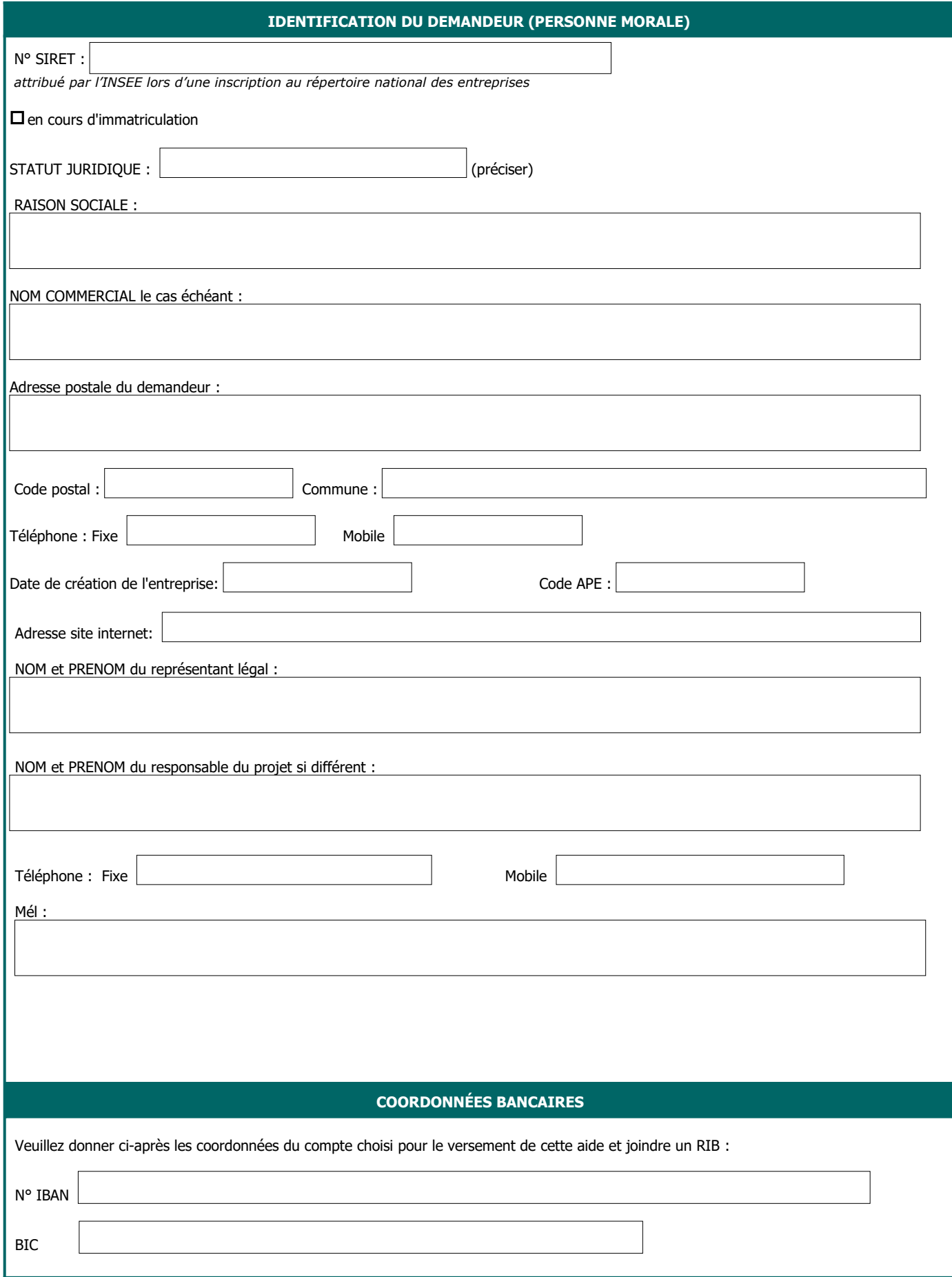

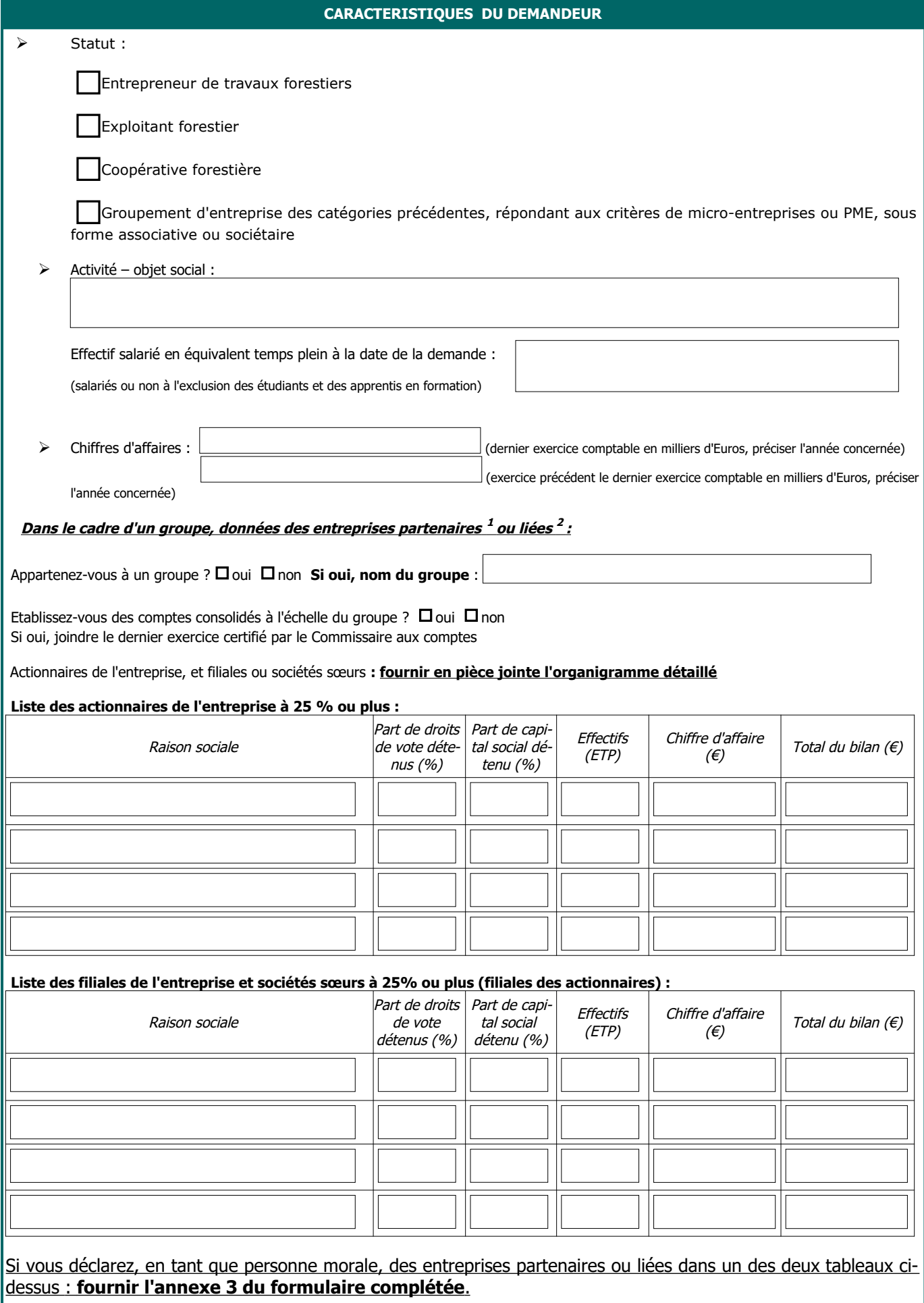

**<sup>1</sup> Entreprises partenaires :** Une entreprise (amont) détient, seule ou conjointement, 25 % ou plus et jusqu'à 50 % du capital ou des droits de vote d'une autre entreprise (en aval); ou l'entreprise requérante est détenue à 25 % ou plus par une autre entreprise. Elle n'établit pas de comptes consolidés.

**² Entreprises liées :** l'entreprise détient directement ou indirectement la majorité du capital ou des droits de vote d'une autre entreprise ou a la capacité d'exercer sur celle-ci une position dominante ; ou l'entreprise est détenue à plus de 50% par une autre entreprise. Si les entreprises liées avec l'entreprise considérée sont aussi liées en chaîne à d'autres entreprises, 100 % des données de toutes ces entreprises liées doivent être prises en compte. Les comptes consolidés du groupe peuvent être également considérés.

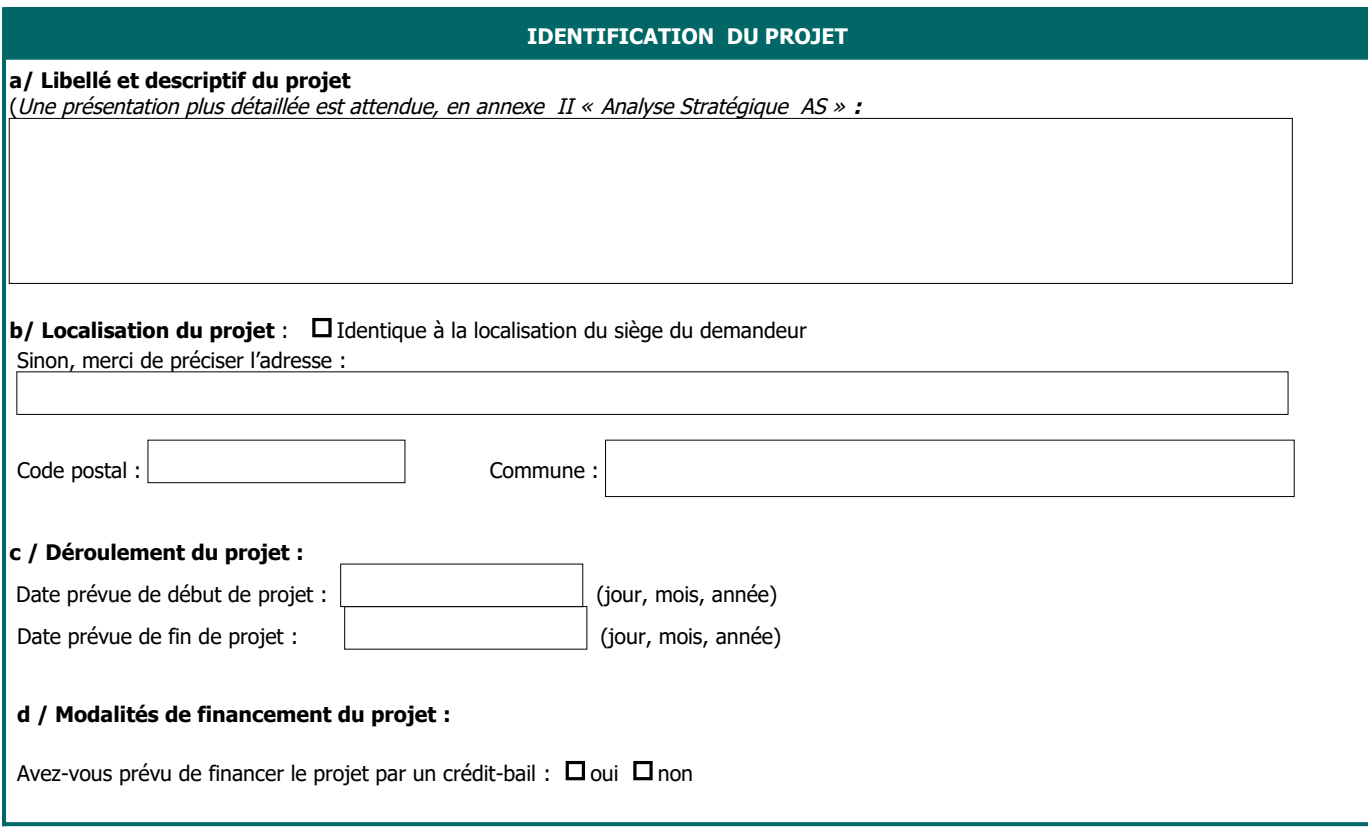

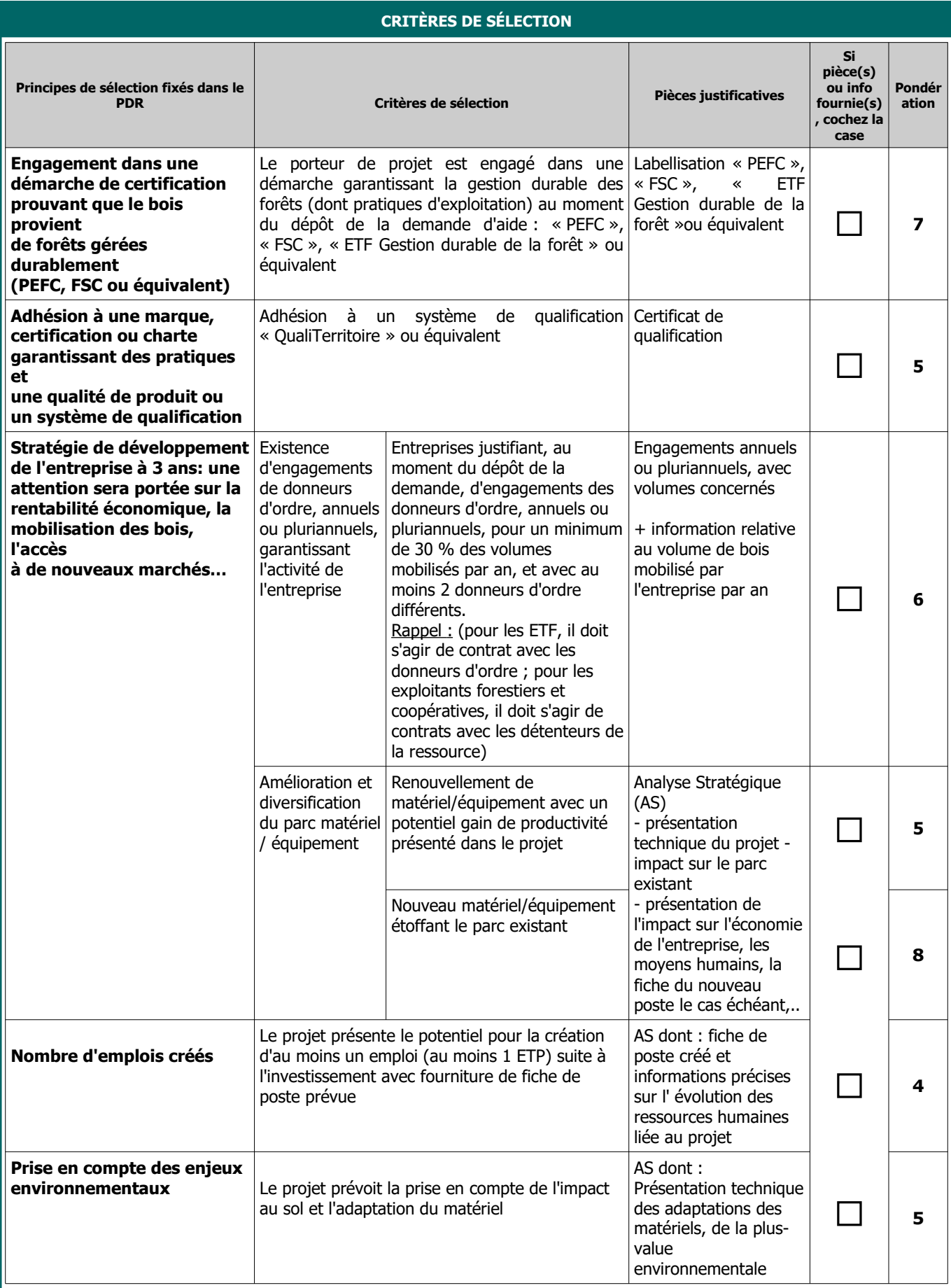

# **ATTENTION**

Les projets déposés dans le cadre de cet appel à projets devront être intégralement réalisés (c'est-à-dire l'achèvement physique de l'opération et dernier acquittement) au plus tard le 30/09/2024, sauf cas exceptionnel dûment argumenté à traiter avec le service instructeur

Veuillez faire figurer sur chaque devis une numérotation des investissements présentés dans l'appel à projet (numéro d'ordre 01 à 99).

Attention : Justification des coûts à préciser obligatoirement selon les modalités suivantes :

Fournir :

- Pour les dépenses inférieures à 1 000 € HT : la fourniture d'un devis n'est pas obligatoire

- Pour les dépenses d'un montant inférieur à 3 000 € HT : 1 devis

- Pour les dépenses d'un montant compris entre 3 000 € HT et 90 000€ : 2 devis détaillés (de 2 fournisseurs différents)

- Pour les dépenses d'un montant supérieur à 90 000 € HT: 3 devis détaillés (de 3 fournisseurs différents)

Les devis doivent mentionner le taux de TVA et montants HT et TTC. Les devis doivent être précis et faire référence à un intitulé de matériel éligible.

### **a) Dépenses matérielles**

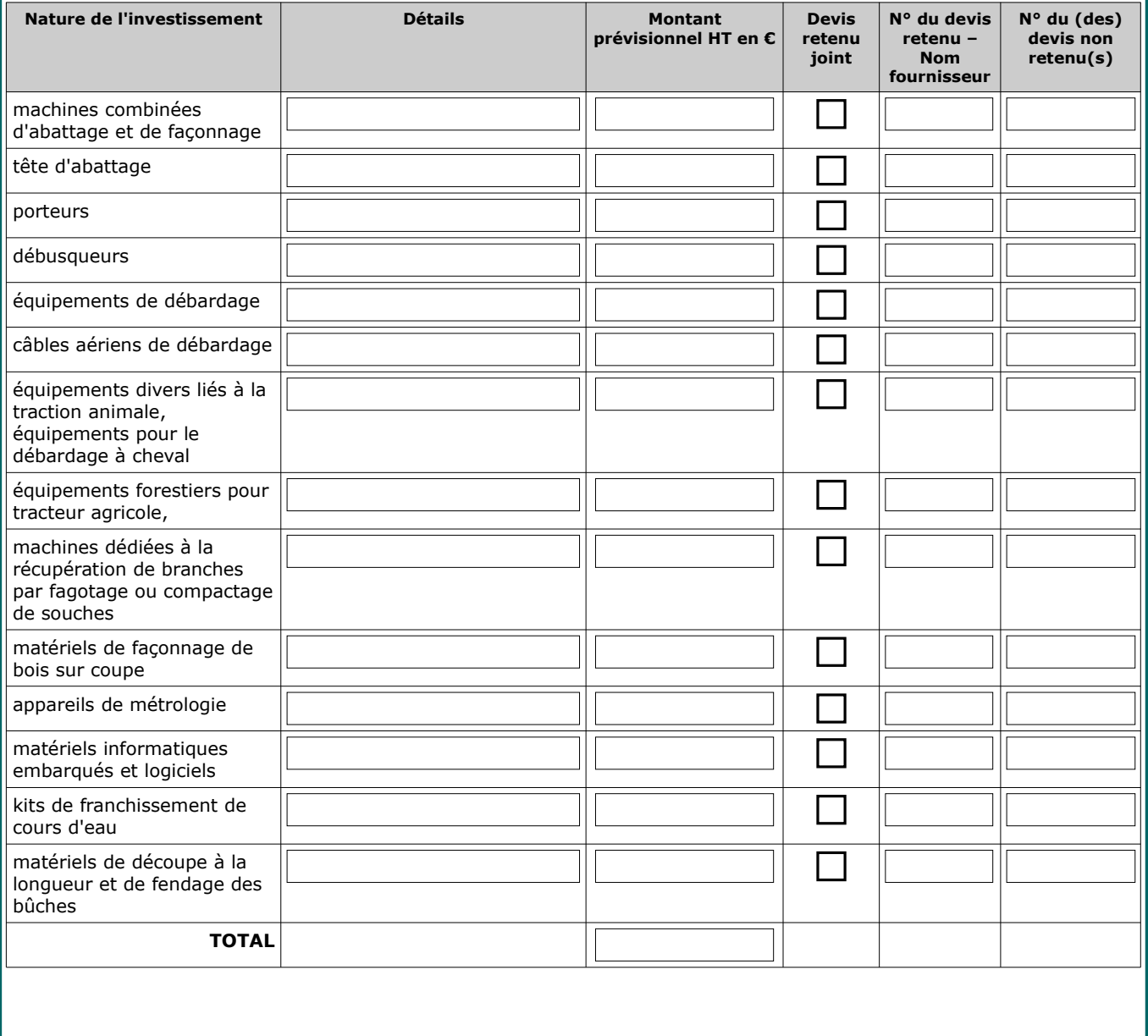

# **b) Dépenses immatérielles**

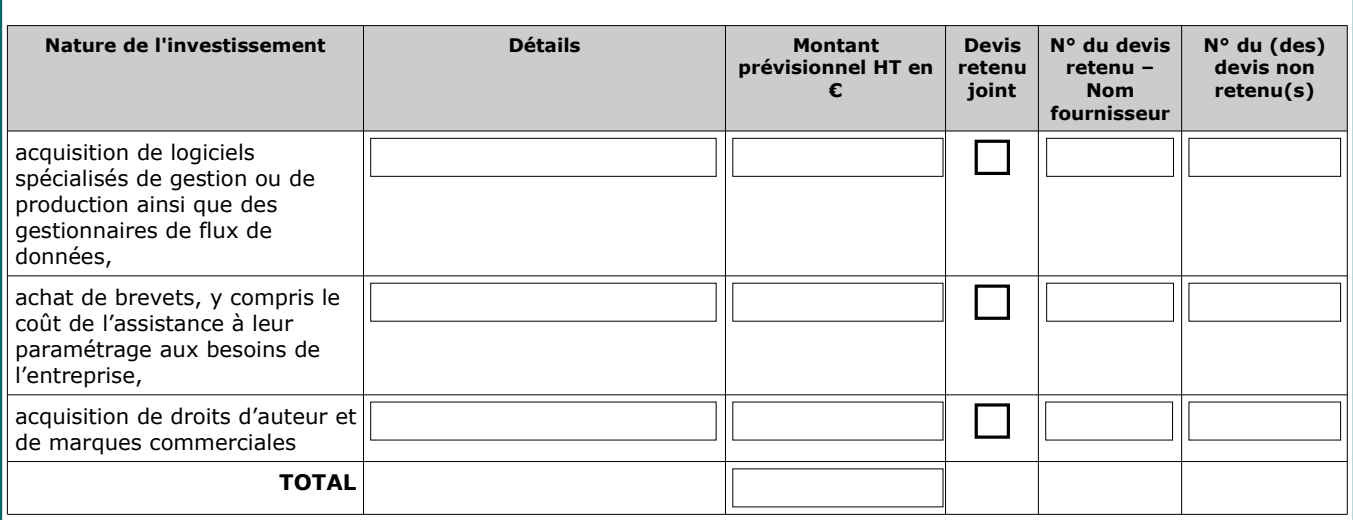

### **c) Frais généraux dans la limite de 20 % du montant HT des dépenses éligibles**

Les frais généraux (étude de faisabilité en lien direct avec l'investissement, dans la limite de 12 % du montant HT des dépenses éligibles / conseil externalisé pour la mise en oeuvre de systèmes technologiques avancés et/ou pour la gestion de la qualité dans le cadre de procédures reconnues en lien avec un investissement matériel) sont à globaliser.

Leur montant total hors taxe ne doit pas excéder 20 % du montant HORS TAXE des dépenses éligibles.

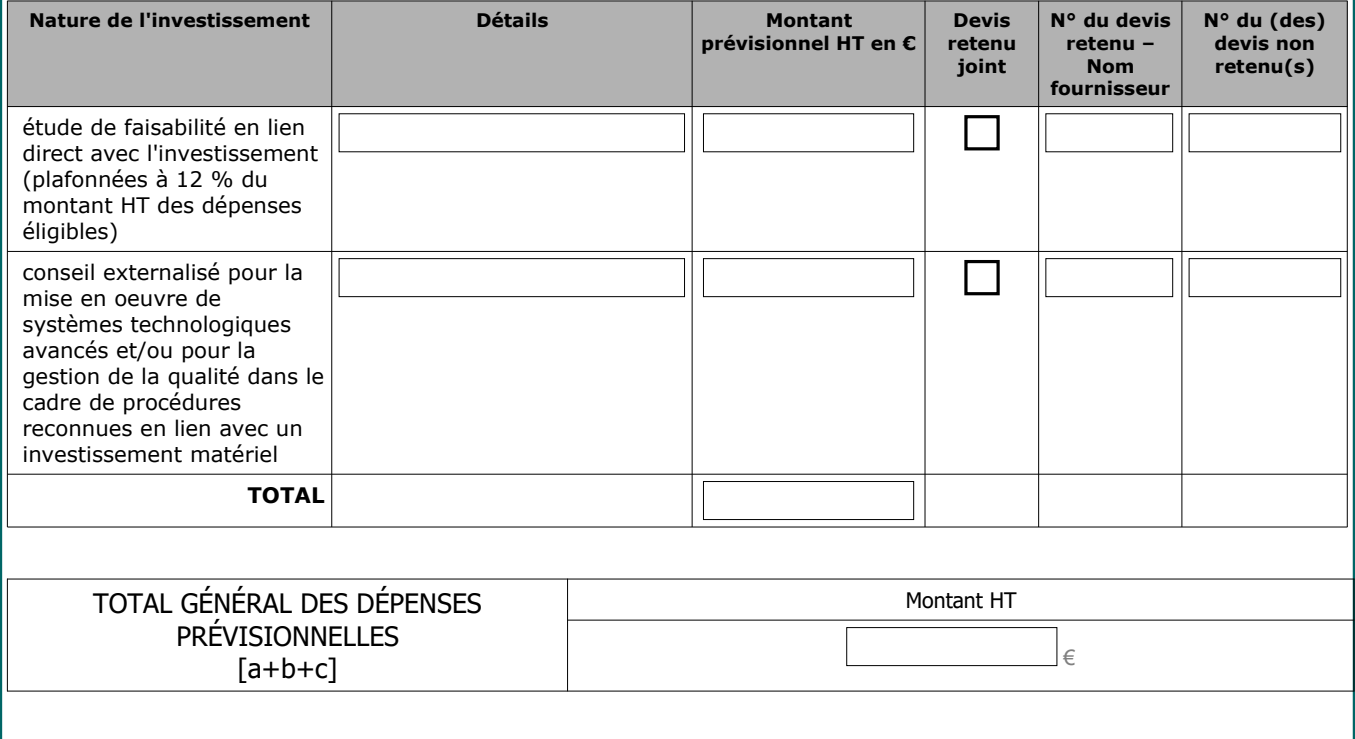

# **A Financement d'origine publique**

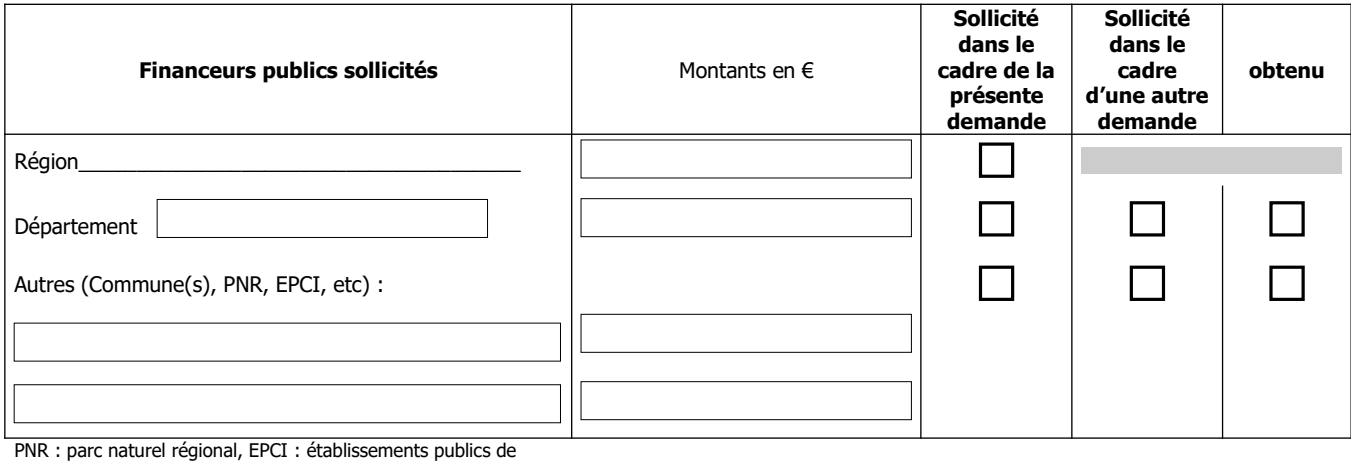

coopération intercommunale

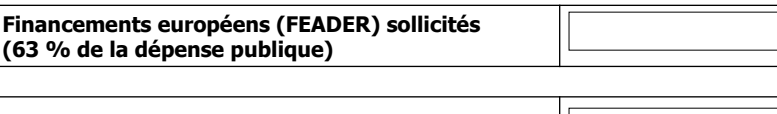

**Sous-total financeurs publics**

# **B Financement d'origine privée**

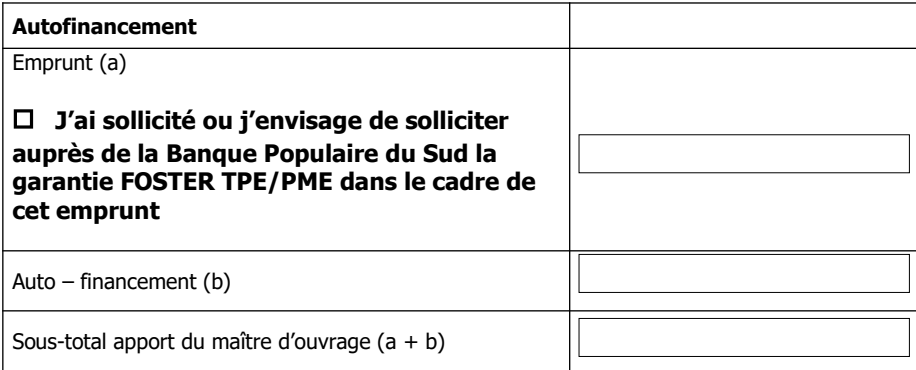

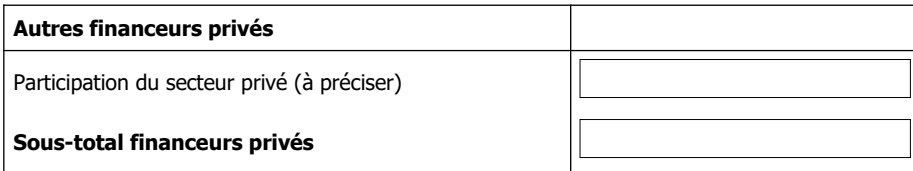

# **TOTAL = A + B**

**TOTAL général = coût du projet**

**(Veuillez cocher les cases)**

#### **Je déclare et j'atteste sur l'honneur :**

– l'exactitude des renseignements fournis dans le présent formulaire et les pièces jointes

– ne pas avoir sollicité une aide autre que celles indiquées sur ma demande pour financer mon projet

– respecter les conditions d'éligibilité décrites dans le cahier des charges de l'appel à projet,

– ne pas avoir eu de condamnation pénale au titre du Code Forestier ou du Code de l'Environnement dans les 5 années précédant la demande d'aide

– avoir pris connaissance que ma demande d'aide fera l'objet d'une sélection par appel à projet et pourra être rejetée au motif que le projet ne répond pas aux priorités ou aux critères définis régionalement et/ou au motif que mon projet n'atteint pas le seuil de sélection ou au motif de l'indisponibilité de crédits affectés à cette mesure

– ne pas avoir commencé l'exécution des investissements prévisionnels présentés dans le présent formulaire avant la date de dépôt de la demande d'aide

#### **Je m'engage :**

– à réaliser l'action pour laquelle l'aide est sollicitée

– à informer le service instructeur de toute modification de ma situation, de la raison sociale de ma structure ou du projet

– à fournir toute pièce complémentaire utile pour instruire la demande et suivre la réalisation de l'opération

– à ne pas solliciter à l'avenir, pour ce projet, d'autres crédits (nationaux ou européens), en plus de ceux mentionnés dans le tableau « financement du projet »,

– à réaliser les formations obligatoires correspondant à la nature de mon projet, conformément à l'information indiquée à l'annexe I de ce formulaire

– à informer le public du soutien de l'Union européenne, conformément à la réglementation applicable

– à me soumettre à tout contrôle sur place, sur pièces, communautaire et national, et à conserver et permettre l'accès aux pièces probantes pendant les 3 années suivant le dernier paiement relatif au projet

– à respecter le cas échéant, les obligations réglementaires relatives à la pérennité des opérations, conformément à l'article 71 du Règlement UE n°1303/2013 . Ces obligations réglementaires seront précisées dans la décision juridique d'attribution de l'aide

– à conserver pendant une période de 10 ans à compter du paiement final de l'aide tout document permettant de vérifier la réalisation effective de l'opération : factures et relevés de compte bancaire pour des dépenses matérielles

–le cas échéant, à mentionner sur mon site web le soutien financier apporté par l'Union européenne

– à transmettre au service instructeur une déclaration de démarrage de l'opération

### **Je suis informé(e) :**

– qu'en cas d'irrégularité ou de non-respect de mes engagements, le remboursement total ou partiel des sommes perçues pourra être exigé, éventuellement assorti de pénalités financières, sans préjudice des autres poursuites et sanctions prévues dans les textes en vigueur.

– que l'aide en faveur de l'équipement des entreprises d'exploitation forestière et de mobilisation des bois est attribuée dans le cadre du régime cadre notifié N° SA.41595 (2016/N-2) – Partie B – « Aides au développement de la sylviculture et à l'adaptation des forêts au changement climatique »

– que, conformément au règlement communautaire n°1306/2013 du 17 décembre 2013 et aux textes pris en son application, l'Etat est susceptible de publier une fois par an, sous forme électronique, la liste des bénéficiaires recevant une aide Feader ou Feaga. Dans ce cas, mon nom (ou ma raison sociale), ma commune et les montants d'aides perçus par mesure resteraient en ligne sur le site internet du ministère chargé de l'agriculture pendant 2 ans. Ces informations pourront être traitées par les organes de l'Union Européenne et de l'État compétent en matière d'audit et d'enquête aux fins de la sauvegarde des intérêts financiers de l'Union. Conformément à la loi «informatique et libertés» n° 78-17 du 6 janvier 1978, je bénéficie d'un droit d'accès et de rectification aux informations à caractère personnel me concernant.

– que l'ensemble des informations recueillies dans le présent formulaire font l'objet d'un traitement informatique destiné à la gestion de mon dossier de demande d'aide et à l'évaluation du programme. Les destinataires des données sont l'Agence de services et de paiement (ASP), le ministère chargé de l'agriculture, et la Région Occitanie. Conformément à la loi « informatique et libertés » n° 78-17 du 6 janvier 1978, je bénéficie d'un droit d'accès et de rectification aux informations à caractère personnel me concernant. Si je souhaite exercer ce droit et obtenir communication des informations me concernant, je peux m'adresser à la Région Occitanie.

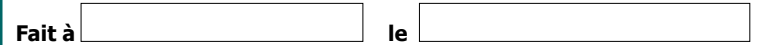

Nom / prénom / qualité du représentant légal de la structure Signature(s) du demandeur (avec le cachet de la structure)

Afin de faciliter mes démarches auprès de l'administration,

 $\Box$  j'autorise

 $\Box$  je n'autorise pas  $(2)$ 

l'administration à transmettre l'ensemble des données nécessaires à l'instruction de ce dossier à toute structure publique chargée de l'instruction d'autres dossiers de demande d'aide ou de subvention me concernant.

(2) Dans ce cas, je suis informé qu'il me faudra produire l'ensemble des justificatifs nécessaires à chaque nouvelle demande d'aide. Toutefois, cette option ne fait pas obstacle aux contrôles et investigations que l'administration doit engager afin de procéder aux vérifications habituelles découlant de l'application des réglementations européennes et nationales (à titre d'exemple : vérification du respect du taux maximum d'aides publiques).

| <b>PIÈCES À FOURNIR</b>                                                                                                    |                                                     |                                   |                                                                |
|----------------------------------------------------------------------------------------------------|-----------------------------------------------------|-----------------------------------|----------------------------------------------------------------|
| Pièces à fournir                                                                                                    | <b>Pièces</b><br>jointes au<br>dossier <sup>1</sup> | <b>Sans</b><br>objet <sup>2</sup> | Cadre réservé à<br>l'administration<br><b>NE RIEN INSCRIRE</b> |
| Par tous les porteurs de projet :                                                                                                    |                                                     |                                   |                                                                |
| Exemplaire original du présent formulaire de candidature complété, signé et<br>daté                                                                                                    | □                                                   |                                   |                                                                |
| Relevé d'identité bancaire ou postal (BIC/ IBAN)                                                                                                    | □                                                   |                                   |                                                                |
| Preuve d'identité :<br>Personne morale (hors collectivités, leurs groupements et les établissements<br>publics : statuts ou PV assemblée générale ou pièce d'identité (carte<br>nationale d'identité ou passeport) en cours de validité du représentant légal<br>de la structure                                                                                                    | □                                                   |                                   |                                                                |
| N° SIRET<br>Si vous n'avez pas de nº SIRET au moment du dépôt du dossier, fournir le<br>récépissé du Centre de Formalité des Entreprises                                                                                                    | □                                                   |                                   |                                                                |
| Justificatif d'adresse : titre de propriété, ou certificat d'imposition ou de non<br>imposition, ou facture de moins de 3 mois, ou attestation d'assurance<br>logement de moins de 3 mois, ou extrait Kbis, ou certificat immatriculation<br><b>INSEE</b>                                                                                                    | $\Box$                                              |                                   |                                                                |
| Pour les porteurs de projets non soumis à l'ordonnance n° 2015/899 :<br>Pièces justificatives des dépenses prévisionnelles :<br>- Dépenses < 3 000 € HT : fournir un devis détaillé<br>- Dépenses comprises entre 3 000 € et 90 000 € HT : fournir 2 devis détaillés<br>de fournisseurs différents<br>- Dépenses > 90 000 € HT : fournir 3 devis détaillés de fournisseurs<br>différents | □                                                   |                                   |                                                                |
| Engagements de formation, cf annexe I                                                                                                    | $\Box$                                              |                                   |                                                                |
| Analyse Stratégique (dont informations relatives aux critères de sélection) cf<br>annexe II                                                                                                    | $\Box$                                              |                                   |                                                                |
| Annexe relative à la qualité des PME (entreprise autonome, partenaire,<br>liée), cf annexe III                                                                                                    | □                                                   |                                   |                                                                |
| Attestation de financement de la banque OU attestation d'étude du<br>financement par la banque                                                                                                    | □                                                   | $\Box$                            |                                                                |
| Délégation éventuelle de signature du porteur de projet                                                                                                    | □                                                   | $\Box$                            |                                                                |
| Labellisation « PEFC », « FSC », « ETF Gestion durable de la forêt »ou<br>équivalent                                                                                                    | □                                                   | $\Box$                            |                                                                |
| Certificat de qualification « Qualiterritoire » ou équivalent                                                                                                    | □                                                   | $\Box$                            |                                                                |
| Engagements annuels ou pluriannuels des donneurs d'ordre, avec volumes<br>concernés + information relative au volume de bois mobilisé par l'entreprise<br>par an                                                                                                    | □                                                   | $\Box$                            |                                                                |
| Par les porteurs de projet en société ou entreprise privée                                                                                                    |                                                     |                                   |                                                                |
| Extrait Kbis ou inscription au registre ou répertoire concerné                                                                                                    | $\Box$                                              | $\Box$                            |                                                                |
| Liasses fiscales complètes et certifiées des 3 dernières années OU pour les<br>entreprises de moins de 3 ans les liasses complètes et certifiées existantes<br>OU pour les entreprises de moins d'un an le bilan et le compte de résultat<br>prévisionnel                                                                                                    | $\Box$                                              | $\Box$                            |                                                                |
| Entreprises appartenant à un groupe : organigramme précisant les niveaux<br>de participation, effectifs, chiffre d'affaires, dernier bilan consolidé des<br>entreprises du groupe                                                                                                    | $\Box$                                              | $\Box$                            |                                                                |

<span id="page-10-0"></span><sup>1</sup> Mettre une croix pour chaque pièce jointe au dossier

<span id="page-10-1"></span><sup>2</sup> Mettre une croix dans la case, si vous n'êtes pas concerné par la pièce demandée

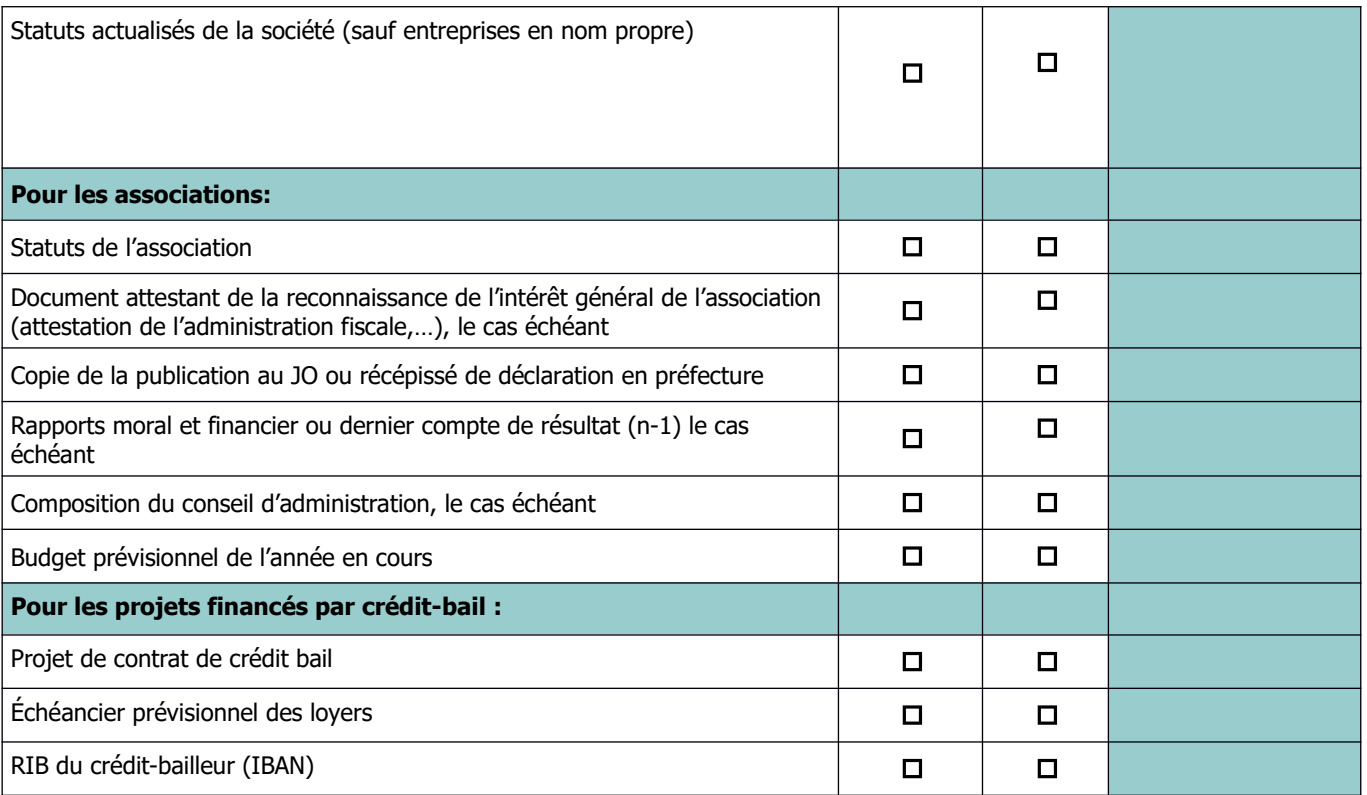

### **ANNEXES**

Annexe I (jointe) : Obligations de formation des bénéficiaires du présent dispositif

Annexe II (jointe) : Analyse Stratégique (AS)

Annexe III (téléchargeable sur le site internet www.europe-en-occitanie.eu) : Annexe relative à la qualité des PME (entreprise autonome, partenaire, liée)

# **Description des formations obligatoires à réaliser, en fonction de la nature du projet.**

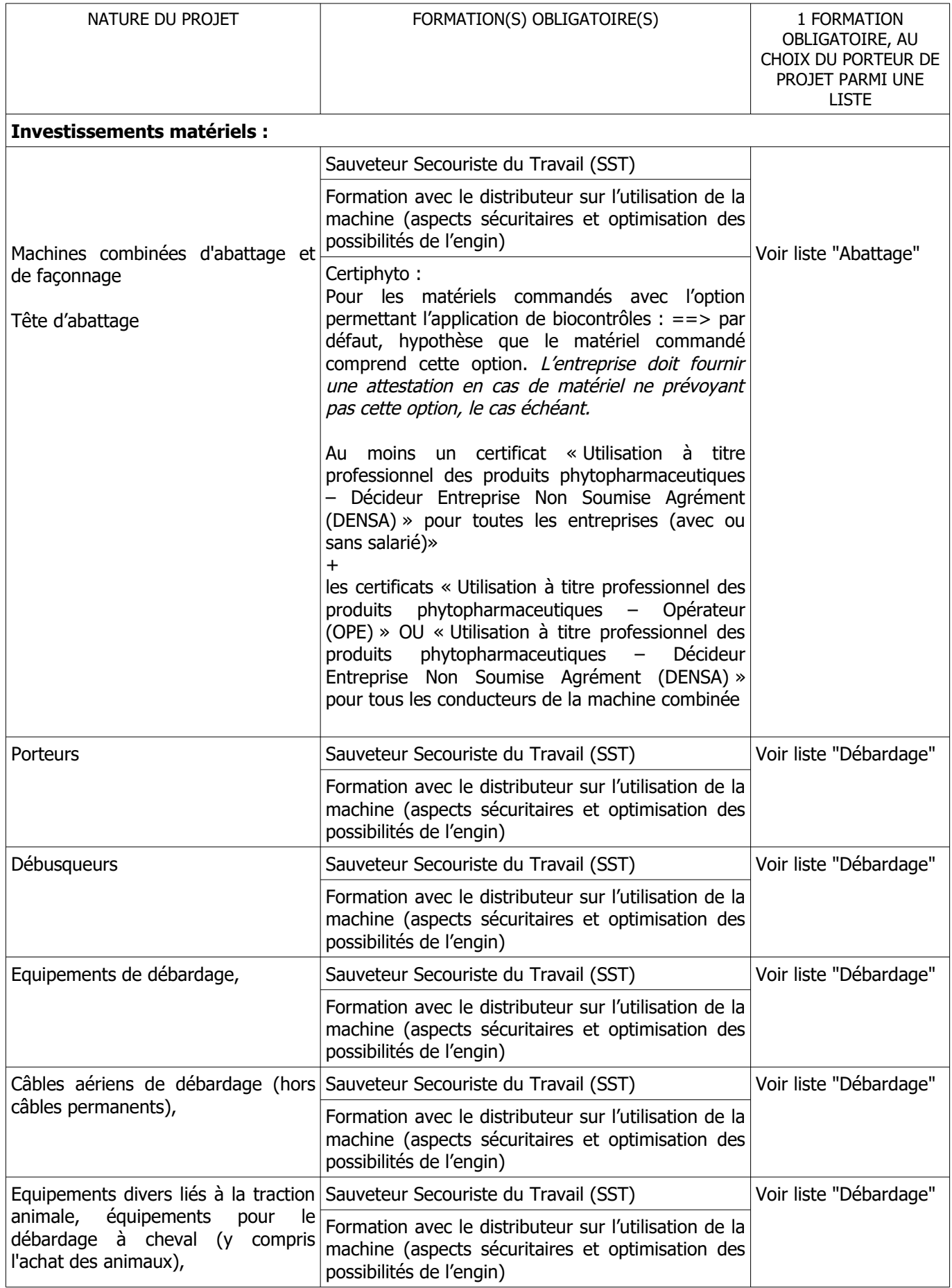

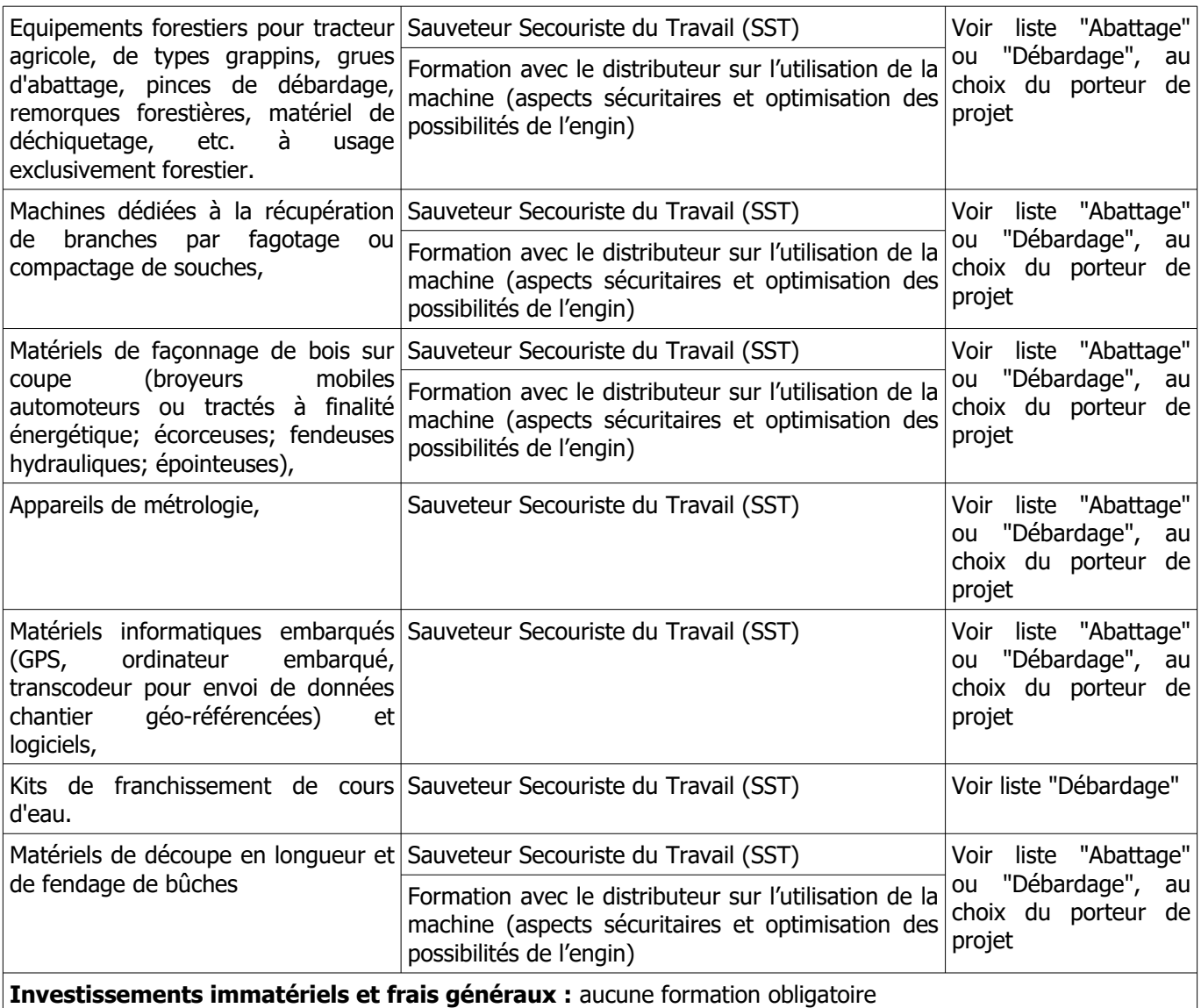

### **Liste des formations "Abattage":**

Module « Réaliser l'entretien des machines : entretien courant et repérer les principales pannes »

Module « Mobiliser en vue de sa pratique professionnelle, les connaissances scientifiques et techniques relatives à l'exploitation de la forêt : essences et bases de l'éclaircie »

- Module « Organiser un chantier forestier d'abattage en toute sécurité »
- Module « Règles de sécurité pour la conduite de machines forestières »
- Module « Classement et qualité des bois »
- Module « Améliorer la performance environnementale des chantiers d'exploitation forestière »
- Module « Calcul du coût de revient des machines et chantiers d'exploitation forestière »
- Module « Utilisation du GPS pour la gestion forestière »

### **Liste des formations "Débardage":**

Module « Réaliser l'entretien des machines : entretien courant et repérer les principales pannes »

- Module « Organiser un chantier forestier de débardage en toute sécurité »
- Module « Règles de sécurité pour la conduite de machines forestières »
- Module « Classement et qualité des bois »
- Module « Améliorer la performance environnementale des chantiers d'exploitation forestière »
- Module « Calcul du coût de revient des machines et chantiers d'exploitation forestière »
- Module « Utilisation du GPS pour la gestion forestière »

### **Centres de formation identifiés :**

- L'Institut Saint-Joseph à Limoux
- L'école forestière et Maison Familiale Rurale de Javols
- Le CFPPA d'Ariège à Pamiers
- Le CFPPA des Hautes-Pyrénées de Vic-en-Bigorre

- Lycée André Alquier Saint Amans Soult

- FCBA

Les formations peuvent être réalisées auprès d'autres centres si les entreprises trouvent d'autres propositions.

Il est possible de prendre contact avec l'interprofession Fibois Occitanie pour obtenir plus d'informations sur les centres de formation.

### **Explications sur le fonctionnement relatif aux formations obligatoires :**

Tous les porteurs de projet sont concernés, le nombre et la nature des formations obligatoires dépendent de la nature du projet

Pour tout dossier, l'entreprise doit avoir fait ou programmer une formation SST. S'il s'agit d'une demande pour un engin forestier, le demandeur doit aussi programmer une formation sur la machine commandée. On entend par engin forestier les dépenses éligibles suivantes:

Machines combinées d'abattage et de façonnage Tête d'abbatage **Porteurs Débusqueurs** Equipements de débardage, Câbles aériens de débardage (hors câbles permanents), Equipements divers liés à la traction animale, équipements pour le débardage à cheval (y compris l'achat des animaux), Equipements forestiers pour tracteur agricole, de types grappins, grues d'abattage, pinces de débardage, remorques forestières, matériel de déchiquetage, etc. à usage exclusivement forestier. Machines dédiées à la récupération de branches par fagotage ou compactage de souches, Matériels de façonnage de bois sur coupe (broyeurs mobiles automoteurs ou tractés à finalité énergétique; écorceuses; fendeuses hydrauliques; épointeuses),

S'il s'agit d'une demande pour un matériel relatif aux travaux d'abattage, le demandeur doit aussi avoir suivi ou prévoir de suivre le certiphyto.

En plus de ces formations obligatoires, un porteur de projet peut avoir à choisir 1 formation supplémentaire parmi une ou deux listes. Les listes en question dépendent de la nature du projet. Le module de formation doit avoir une durée minimum de 1 jour.

Les formations réalisées avant le dépôt de la demande d'aide sont valides, dans la limite de la durée de validité réglementaire des formations considérées SST et Certiphyto. Pour les autres formations obligatoires déjà réalisées au moment du dépôt du dossier, leur durée de validité est de 5 ans.

Pour les formations réglementaires types SST et Certiphyto, il est nécessaire que le centre de formation soit accrédité et fournisse un certificat.

Les justificatifs de formation devront être fournis au plus tard avec la demande de paiement du solde.

### Repères pour la présentation d'une Analyse Stratégique – Mise en œuvre des mesures 8.6 et 8.6.1 des Programmes de Développement Rural Languedoc-Roussillon et Midi-Pyrénées 2014 - 2020

### **1- Qu'appelle t'on Analyse Stratégique?**

On entend au sens d' « analyse stratégique » : une analyse du positionnement de l'entreprise dans son environnement (organisation, activités et segments stratégiques, positionnement commercial, structure de l'approvisionnement et relation avec l'amont, situation financière, atouts, contraintes, menaces, opportunités), la définition des objectifs stratégiques de l'entreprise et les moyens à mettre en œuvre pour y répondre.

Il est élaboré par l'entreprise, avec l'aide éventuelle d'un consultant, qui comporte **l'ensemble des éléments techniques, économiques et stratégiques permettant de juger de la pertinence et de l'intérêt des orientations prises par l'entreprise.** 

**Il exprime une vision d'avenir** élaborée par les dirigeants de l'entreprise et doit traduire une volonté d'anticipation et d'adaptation.

Les informations contenues dans ce document permettront à la Région d'apprécier la pertinence et la faisabilité du projet de l'entreprise.

La Région Occitanie est le service instructeur pour la mesure 8.6 du Programme de Développement Rural Languedoc-Roussillon et s'engage à respecter la **confidentialité** de l'ensemble des informations communiquées par l'entreprise.

La DRAAF Occitanie est le service instructeur pour la mesure 8.6.1 du Programme de Développement Rural Midi-Pyrénées et s'engage à respecter la **confidentialité** de l'ensemble des informations communiquées par l'entreprise.

#### **2- Contenu d'une Analyse Stratégique**

#### **a) Présentation de l'entreprise**

Cette partie doit permettre de comprendre pourquoi l'entreprise en est à une phase de repositionnement, grâce à une analyse stratégique de ses domaines d'activités et à l'identification des opportunités et menaces de son environnement, et de ses atouts et déficits de compétitivité.

1. Eléments clés de compréhension de l'entreprise

Historique de l'entreprise et expérience du chef d'entreprise, motivations.

Activités actuelles de l'entreprise.

Structuration juridique de l'entreprise, organigramme et moyens humains, organisation des ressources humaines.

Description parc matériel actuel.

Adhésion à un système de qualification/certification ? Et en donner les raisons.

Quelles différentes activités ? Quelle part relative de chacune sur les 3 dernières années dans le Chiffre d'Affaires, le temps de travail,… ?

Quelle concurrence sur chaque activité ? Quelles difficultés / facilités d'obtenir les commandes de vos clients ?

Quels sont les clients et leur part dans le CA?

Quelles influences des politiques publiques, évolutions réglementaires, choix des consommateurs finaux, autres… sur votre activité ?

Quels enjeux pour la vie de l'entreprise de chaque activité ?

### 2.2 Fonctionnement, santé économique et financière

Il s'agit ici de présenter le fonctionnement économique et financier de l'entreprise, ses atouts, ses difficultés, leurs causes.

Par exemple : délais de paiement des fournisseurs, délais de paiement par les clients, fréquence de la facturation, montants d'investissments nécessaires,…

Quelle analyse par le dirigeant des chiffres clés des 3 dernières années : CA, valeur ajoutée, résultat net,… ?

#### **b) Synthèse de la situation et définition de la stratégie de l'entreprise**

#### 1. Synthèse de la situation

Il s'agit de présenter de manière synthétique les forces de la structure et ses atouts pour l'avenir (par exemple : fidélité des clients, absence de concurrence, leader technique sur son marché,….) ainsi que ses difficultés et les freins à son développement (par exemple : difficultés de recrutement, manque d'organisation commerciale, dépendance à un donneur d'ordre,..).

#### 2. Définition de la stratégie

Cette partie doit présenter la stratégie de l'entreprise et mettre en évidence les liens entre l'analyse précédente et le plan d'actions envisagé.

On entend au sens de plan d'actions :

- La réalisation des investissements matériels et immatériels présentés dans le cadre de l'appel à projets 8.6 ou 8.6.1
- Toutes les actions ou orientations organisationnelles, techniques, commerciales, managériales correspondant à un changement dans la structure et définies pour améliorer la situation définie précédemment.

L'entreprise doit définir de façon explicite les résultats qu'elle se propose d'atteindre avec les actions prévues. Par exemple :

- Quels objectifs d'amélioration vis-à-vis de la concurrence ? du volume d'activité (marché par marché,…) ? du chiffre d'affaires, global et détaillé ?
- Quels objectifs d'amélioration sur l'organisation de l'entreprise, la gestion des ressources humaines,..?
- Quels objectifs économiques et financiers : réduction de l'endettement, amélioration de la marge,…?

Il s'agit donc de présenter les actions que la structure prévoit de mettre en œuvre ainsi que les objectifs visés (qualitatifs et quantitatifs si possible). Leur mise en œuvre doit être précisément décrite, en termes de financement, calendrier et de résultats attendus sur le fonctionnement global de l'entreprise.